## **GONG-R - Errores #2302**

## **prueba 2.4.6.1**

2015-07-02 11:42 - Plexus Plexus

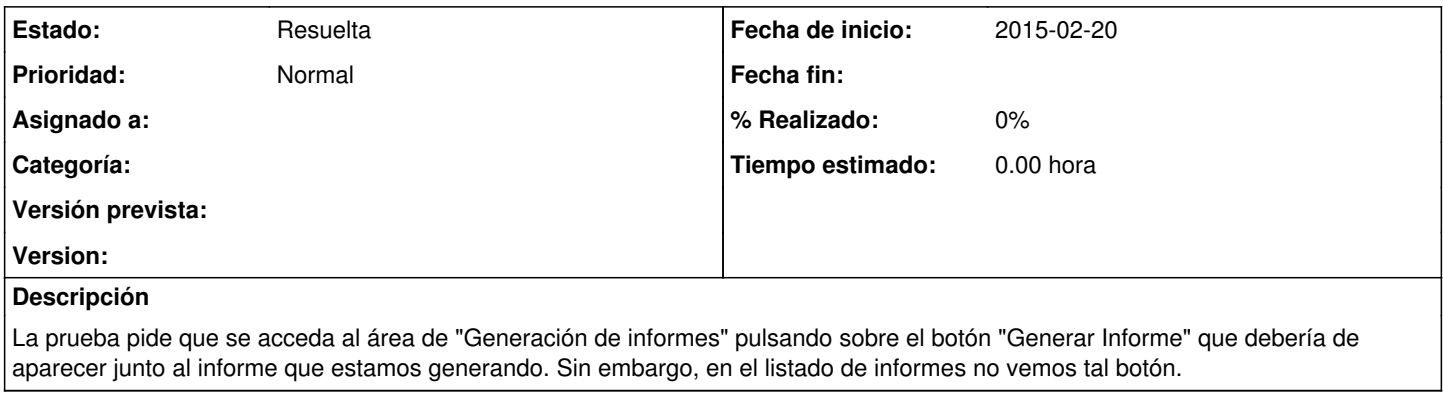

## **Ficheros**

gong-reporte-19.pdf Plexus Plexus Clear and 308 KB 2015-07-02 Plexus Plexus Plexus Plexus Plexus Plexus Plexus